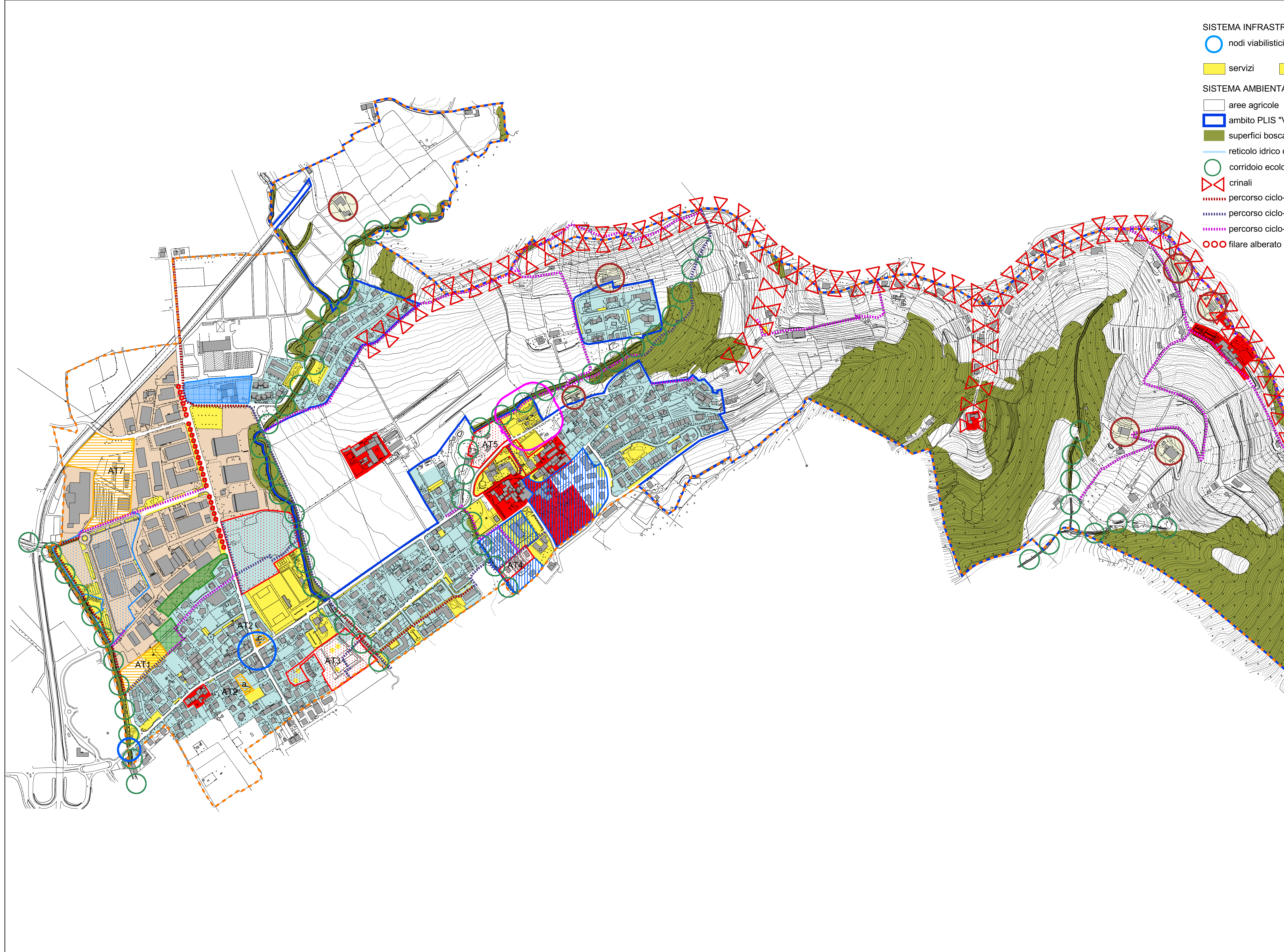

## SISTEMA INFRASTRUTTURALE

nodi viabilistici da riqualificare

**\*** servizi in progetto

- SISTEMA AMBIENTALE
	-
- ambito PLIS "Valli d'Argon"
- superfici boscate
- reticolo idrico da salvaguardare
- corridoio ecologico
	-
- **ITHERE EXECUTED EXECUTED** PERCISTANCE
- **ILLITTE:** percorso ciclo-pedonale in attuazione
- **ILLUITE DE POSTER DE CONTRETTE DE CONTRETT**
- OOO filare alberato in progetto

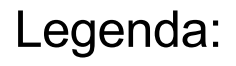

 $\frac{1}{2}$  oonfine comunale

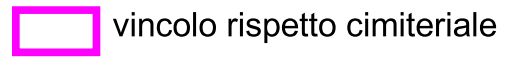

SISTEMA INSEDIATIVO Tessuto urbano consolidato:

- prevalente destinazione residenziale
- prevalente destinazione produttiva

nuclei di valore paesistico-ambientale

Tessuto urbano in trasformazione:

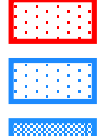

**Bilita** Piano di Lottizzazione residenziale in attuazione **Pilis** Piano di Lottizzazione produttivo in attuazione Sportello Unico Attività Produttive in attuazione **THIL Programma Integrato d'Intervento in attuazione** 

Nuovi ambiti in trasformazione e valorizzazione:

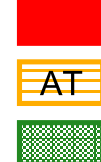

nuclei di antica formazione da valorizzare **ATT** Ambiti di Trasformazione urbanistica

aree verdi a tutela degli ambiti residenziali

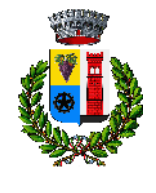

COMUNE DI TORRE DE' ROVERI Provincia di Bergamo

## **PIANO DI GOVERNO DEL** TERRITORIO

**VARIANTE N.1** adottato dal Consiglio Comunale<br>con delibera n. 2 del 05/02/2018<br>approvato dal Consiglio Comunale con delibera n. 24 del 30/07/2018

## DOCUMENTO DI PIANO

A 4.2<br>Tavola delle previsioni di piano

scala 1:5.000

giugno 2017<br>dicembre 2017 - aggiornamento a seguito 2^ Conferenza V.A.S.

Progettista:<br>Architetto Matteo Riva - Bergamo **VERSIONE AGGIORNATA 2018**